# **emaillib Documentation**

*Release 0.1.0*

**Costas Tyfoxylos**

**Sep 16, 2017**

# **Contents**

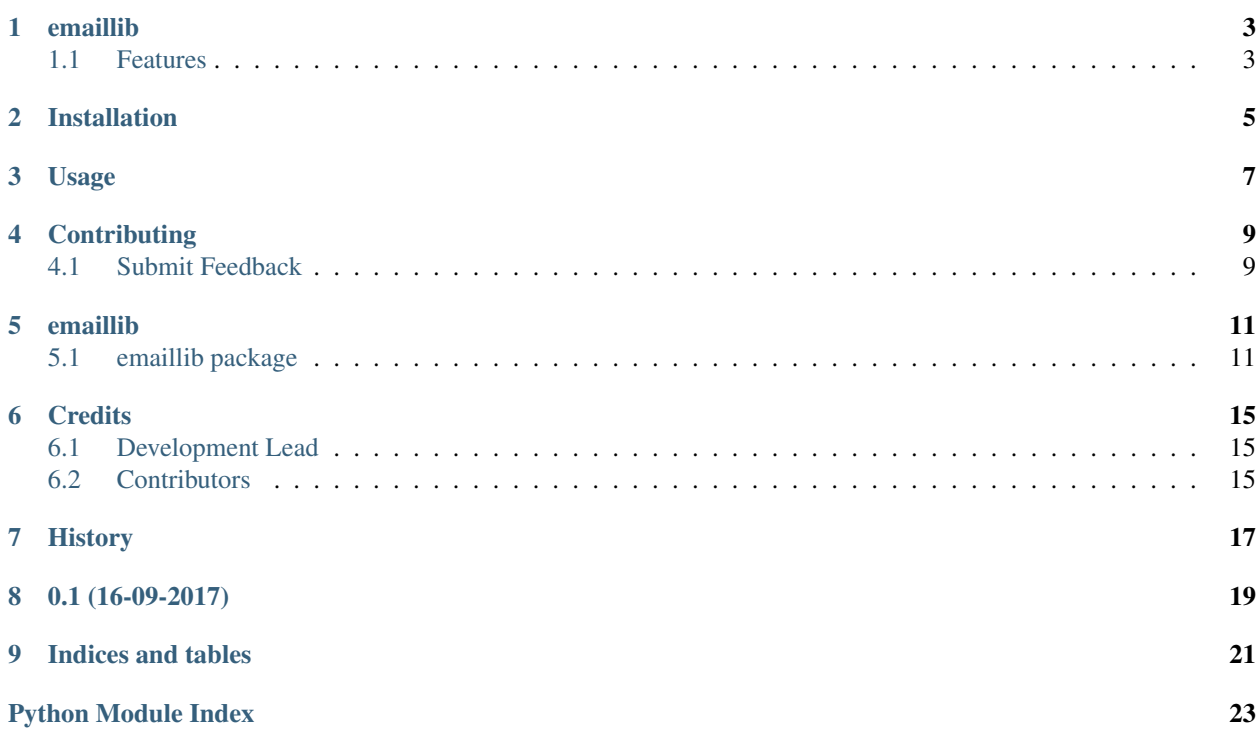

Contents:

## emaillib

<span id="page-6-0"></span>A simple library to ease the sending of emails with utf8 and attachments.

• Documentation: <http://emaillib.readthedocs.io/en/latest>

# <span id="page-6-1"></span>**Features**

- Handles subject and message body as utf-8 by default
- Handles html and plain text
- Handles attachments either as list or comma delimited value arguments
- Supports CC and BCC
- Simply validates the provided recipient addresses

# Installation

#### <span id="page-8-0"></span>At the command line:

\$ pip install emaillib

#### Or, if you have virtualenvwrapper installed:

\$ mkvirtualenv emaillib \$ pip install emaillib

## Usage

<span id="page-10-0"></span>To use emaillib in a project:

```
# to easily just send a message
from emaillib import EasySender
smtp = {'address': 'smtp.domain.com',
         'username': 'usersName',
        'password': 'usersPassword',
        'port': 587}
info = {'sender': 'test@test.com',
         'recipients': 'whatever@gmail.com',
         'cc': ['somebody@gmail.com'],
        'bcc': 'more@gmail.com,andmore@gmail.com',
         'subject': 'Te\sigma\tau test',
         'body': 'This is a \tau \epsilon \sigma \tau on utf8'}
server = EasySender(**smtp)
server.send(**info)
# to use a more constant server connection where you can connect and
# disconnect as required
from emaillib import SmtpServer
smtp = {'address': 'smtp.domain.com',
         'username': 'usersName',
        'password': 'usersPassword',
        'port': 587}
info = {'sender': 'test@test.com',
        'recipients': 'whatever@gmail.com',
         'cc': ['somebody@gmail.com'],
        'bcc': 'more@gmail.com,andmore@gmail.com',
         'subject': 'T\epsilon \sigma \tau test',
        'body': 'This is a \tau \epsilon \sigma \tau on utf8'}
```

```
server =SmtpServer(**smtp)
server.connect()
server.send(**info)
server.disconnect()
# a message can manually be constructed
# values for recipients, cc and bcc can be either lists or tuples, or comma
# delimited text. Internally those will be transformed to lists.
from emaillib import Message
info = {'sender': 'test@test.com',
        'recipients': 'whatever@gmail.com',
        'cc': ['somebody@gmail.com'],
        'bcc': 'more@gmail.com,andmore@gmail.com',
        'subject': 'T\epsilon \sigma \tau test',
        'body': 'This is a \tau \epsilon \sigma \tau on utf8'}
message = Message(\star *info)# show all the recipients
print(message.recipients)
# >>> ['whatever@gmail.com', 'somebody@gmail.com', 'more@gmail.com', 'andmore@gmail.
\rightarrow com']
# show only "to" recipients
print(message.to)
# >>> ['whatever@gmail.com']
# show only "cc" recipients
print(message.cc)
# >>> ['somebody@gmail.com']
# show only "bcc" recipients
print(message.bcc)
# >>> ['more@gmail.com', 'andmore@gmail.com']
# and its string representation can be accessed as
print(message.as_string)
```
# **Contributing**

<span id="page-12-0"></span>Contributions are welcome, and they are greatly appreciated! Every little bit helps, and credit will always be given.

### <span id="page-12-1"></span>**Submit Feedback**

If you are proposing a feature:

- Explain in detail how it would work.
- Keep the scope as narrow as possible, to make it easier to implement.

### **Get Started!**

Ready to contribute? Here's how to set up *emaillib* for local development.

1. Clone your fork locally:

```
$ git clone https://github.com/costastf/emaillib.git
```
2. Install your local copy into a virtualenv. Assuming you have virtualenvwrapper installed, this is how you set up your clone for local development:

```
$ mkvirtualenv emaillib
$ cd emaillib/
$ python setup.py develop
```
3. Create a branch for local development:

```
$ git checkout -b name-of-your-bugfix-or-feature
```
Now you can make your changes locally.

4. Commit your changes and push your branch to the server:

```
$ git add .
$ git commit -m "Your detailed description of your changes."
$ git push origin name-of-your-bugfix-or-feature
```
5. Submit a merge request

## emaillib

### <span id="page-14-3"></span><span id="page-14-1"></span><span id="page-14-0"></span>**emaillib package**

### **Submodules**

### <span id="page-14-2"></span>**emaillib.emaillib module**

#### Main module file

class emaillib.emaillib.**EasySender**(*address*, *username=None*, *password=None*, *tls=False*, *ssl=True*)

Bases: object

A simple wrapper around the SmtpServer object

**send**(*sender*, *recipients*, *cc=None*, *bcc=None*, *subject=''*, *body=''*, *attachments=None*, *content='text'*) Sends the email by connecting and disconnecting after the send

#### Parameters

- **sender** The sender of the message
- **recipients** The recipients (To:) of the message
- **cc** The CC recipients of the message
- **bcc** The BCC recipients of the message
- **subject** The subject of the message
- **body** The body of the message
- **attachments** The attachments of the message
- **content** The type of content the message [text/html]

Returns True on success, False otherwise

```
class emaillib.emaillib.Message(sender, recipients, cc=None, bcc=None, subject='', body='', at-
```
*tachments=None*, *content='text'*)

Bases: object

A model of an email message

#### **as\_string**

The string representation of the message

#### **attachments**

A list of attachment names of the message

#### **bcc**

The bcc recipients of the message

#### **body**

The body of the message

#### **cc**

The cc recipients of the message

#### **content**

The type of content of the message

#### **recipients**

A list of all recipients of the message

#### **sender**

The email address of the sender

#### **subject**

The subject of the message

#### **to**

The main (to) recipients of the message

class emaillib.emaillib.**SmtpServer**(*address*, *username=None*, *password=None*, *tls=True*, *ssl=False*, *port=None*)

#### Bases: object

A simple wrapper around build in smtplib capabilities

#### **address**

The smtp server address upon instantiation

#### **connect**()

Initializes a connection to the smtp server

Returns True on success, False otherwise

#### **connected**

The status of connection to the smtp server

#### **disconnect**()

Disconnects from the remote smtp server

Returns True on success, False otherwise

#### **password**

The password upon instantiation

#### **port**

The smtp server port upon instantiation

<span id="page-16-2"></span>**send**(*sender*, *recipients*, *cc=None*, *bcc=None*, *subject=''*, *body=''*, *attachments=None*, *content='text'*) Sends the email

#### Parameters

- **sender** The server of the message
- **recipients** The recipients (To:) of the message
- **cc** The CC recipients of the message
- **bcc** The BCC recipients of the message
- **subject** The subject of the message
- **body** The body of the message
- **attachments** The attachments of the message
- **content** The type of content the message [text/html]

Returns True on success, False otherwise

#### **ssl**

The setting of ssl upon instantiation

#### **tls**

The setting of tls upon instantiation

#### **username**

The username upon instantiation

#### <span id="page-16-1"></span>**emaillib.emaillibexceptions module**

Main module Exceptions file

Put your exception classes here

### <span id="page-16-0"></span>**Module contents**

emaillib package Imports all parts from emaillib here

# **Credits**

# <span id="page-18-1"></span><span id="page-18-0"></span>**Development Lead**

• Costas Tyfoxylos [<costas.tyf@gmail.com>](mailto:costas.tyf@gmail.com)

# <span id="page-18-2"></span>**Contributors**

None yet. Why not be the first?

<span id="page-20-0"></span>History

0.1 (16-09-2017)

<span id="page-22-0"></span>• First release

# CHAPTER<sup>9</sup>

Indices and tables

- <span id="page-24-0"></span>• genindex
- modindex
- search
- x' \* search

Python Module Index

<span id="page-26-0"></span>e

emaillib, [13](#page-16-0) emaillib.emaillib, [11](#page-14-2) emaillib.emaillibexceptions, [13](#page-16-1)

## Index

# A

address (emaillib.emaillib.SmtpServer attribute), [12](#page-15-0) as string (emaillib.emaillib.Message attribute), [12](#page-15-0) attachments (emaillib.emaillib.Message attribute), [12](#page-15-0)

### B

bcc (emaillib.emaillib.Message attribute), [12](#page-15-0) body (emaillib.emaillib.Message attribute), [12](#page-15-0)

## C

cc (emaillib.emaillib.Message attribute), [12](#page-15-0) connect() (emaillib.emaillib.SmtpServer method), [12](#page-15-0) connected (emaillib.emaillib.SmtpServer attribute), [12](#page-15-0) content (emaillib.emaillib.Message attribute), [12](#page-15-0)

# D

disconnect() (emaillib.emaillib.SmtpServer method), [12](#page-15-0)

# E

EasySender (class in emaillib.emaillib), [11](#page-14-3) emaillib (module), [13](#page-16-2) emaillib.emaillib (module), [11](#page-14-3) emaillib.emaillibexceptions (module), [13](#page-16-2)

## M

Message (class in emaillib.emaillib), [11](#page-14-3)

## P

password (emaillib.emaillib.SmtpServer attribute), [12](#page-15-0) port (emaillib.emaillib.SmtpServer attribute), [12](#page-15-0)

# R

recipients (emaillib.emaillib.Message attribute), [12](#page-15-0)

## S

send() (emaillib.emaillib.EasySender method), [11](#page-14-3) send() (emaillib.emaillib.SmtpServer method), [12](#page-15-0) sender (emaillib.emaillib.Message attribute), [12](#page-15-0)

SmtpServer (class in emaillib.emaillib), [12](#page-15-0) ssl (emaillib.emaillib.SmtpServer attribute), [13](#page-16-2) subject (emaillib.emaillib.Message attribute), [12](#page-15-0)

### T

tls (emaillib.emaillib.SmtpServer attribute), [13](#page-16-2) to (emaillib.emaillib.Message attribute), [12](#page-15-0)

### $\cup$

username (emaillib.emaillib.SmtpServer attribute), [13](#page-16-2)